# Races, locks and semaphores

TDA384/DIT391

Principles of Concurrent Programming

Nir Piterman and Gerardo Schneider

Chalmers University of Technology | University of Gothenburg

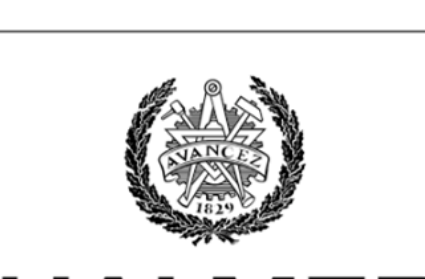

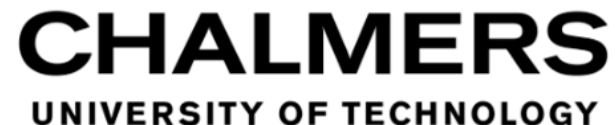

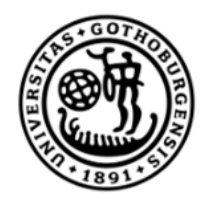

UNIVERSITY OF

**GOTHENBURG** 

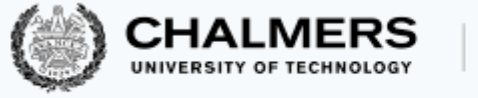

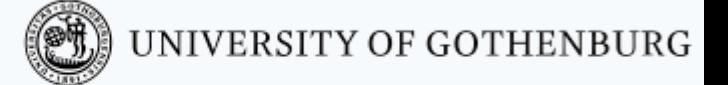

# Lesson's menu

- Concurrent programs and ConcurrentCounter (recap)
- What can be done?
	- Locks
	- Semaphores
- Theory and abstract problems
	- Races
	- Synchronization problems
- Synchronization with semaphores

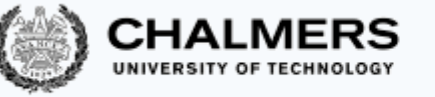

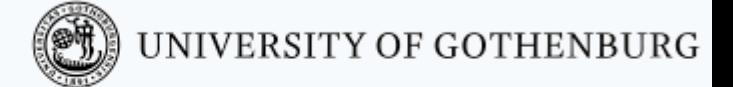

2

# Concurrent programs

# Abstraction of concurrent programs

When convenient, we will use an abstract notation for multi-threaded applications, which is similar to the pseudo-code used in Ben-Ari's book but uses Java syntax.

> int counter =  $0$ ;  $\longleftarrow$  shared memory thread t thread u int cnt;  $\longleftarrow$  local memory int cnt;  $\mathbf{1}$  cnt = counter;  $cnt = counter;$  $\mathbf{1}$ counter =  $cnt + 1$ ; counter =  $cnt + 1$ ;  $\overline{2}$  $\overline{2}$ code

Each line of code includes exactly one instruction that can be executed atomically:

- $-$  atomic statement  $\cong$  single read or write to global variable
- precise definition is tricky in Java, but we will learn to avoid pitfalls

UNIVERSITY OF GOTHENBURG

### **Traces**

 $\mathbf{1}$ 

### A sequence of states gives an execution trace of the concurrent program (The program counter points to the atomic instruction that will be executed next)

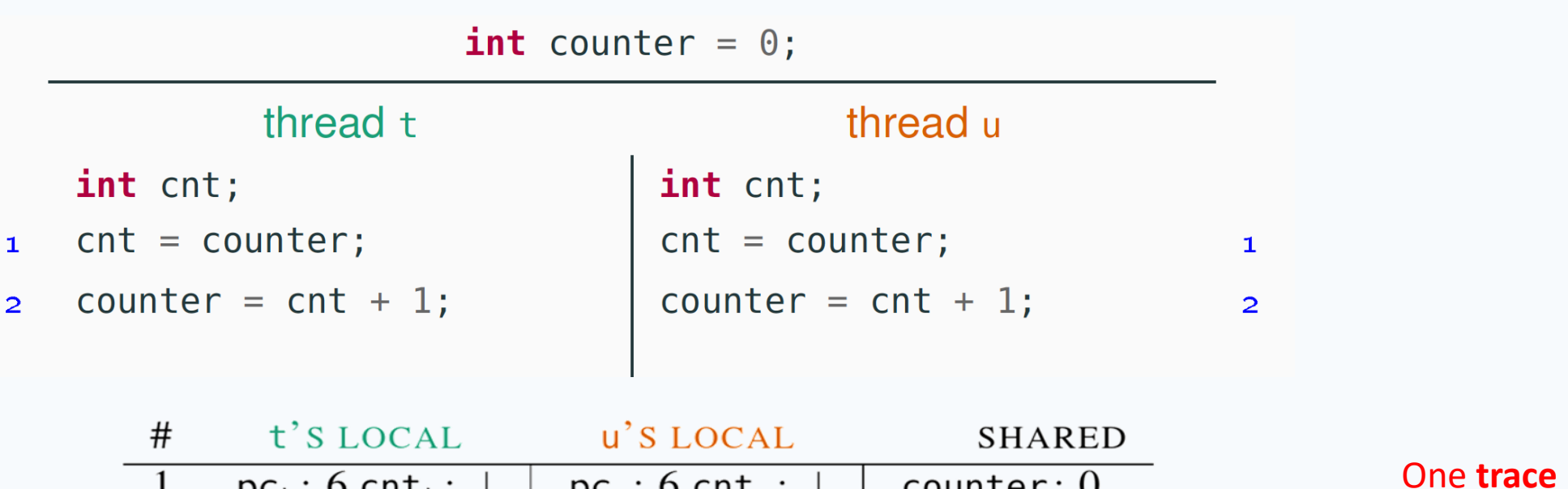

![](_page_4_Picture_43.jpeg)

**CHALMERS** 

UNIVERSITY OF GOTHENBURG

#### Concurrent counter

```
public class CCounter
    extends Counter
    implements Runnable
```
 $\left\{ \right.$ 

}

```
// threads
// will execute
// run()
```
**public class** ConcurrentCount { **public** static void main(String[] args) { CCounter counter = **new** CCounter(); *// threads t and u, sharing counter* Thread  $t = new Thread(counter)$ ; Thread  $u = new Thread(counter)$ ; t.start(); *// increment once* u.start(); *// increment twice* **try** { *// wait for t and u to terminate*  $t.\overline{\text{join}}()$ ;  $u.\overline{\text{join}}()$ ; } **catch** (InterruptedException e) { System.out.println("Interrupted!"); } *// print final value of counter* System.out.println(counter.counter()); } }

# Prints different values in different runs!

![](_page_6_Picture_0.jpeg)

![](_page_6_Picture_1.jpeg)

# Is all lost?

- Introducing:
	- Locks
	- Semaphores

"magical" shared memory objects that achieve the impossible.

• For some internal details see Lecture 03 …

![](_page_7_Picture_0.jpeg)

![](_page_7_Picture_1.jpeg)

—ర—

# Locks

![](_page_8_Picture_0.jpeg)

![](_page_8_Picture_1.jpeg)

# Lock objects

A lock is a data structure with interface:

```
interface Lock {
 void lock(); // acquire lock
 void unlock(); // release lock
}
```
- Several threads share the same object  $\text{lock}$  of type  $\text{Lock}$
- Many threads calling  $lock.lock()$ : exactly one thread  $t$  acquires the lock
	- $t$ 's call  $\text{lock}. \text{lock}$  () returns:  $t$  is holding the lock
	- other threads block on the call  $\text{lock}. \text{lock}()$ , waiting for the lock to become available
- A thread  $t$  that is holding the lock calls  $\text{lock}.$  unlock () to release the lock
	- $t$ 's call  $\text{lock}.$  unlock() returns: the lock becomes available
	- another thread waiting for the lock may succeed in acquiring it

Locks are also called mutexes (they guarantee mutual exclusion)

# Using locks

#### With lock objects ensuring no interference is trivial:

- Before: call lock.lock()
- After: call lock.unlock()

![](_page_9_Figure_4.jpeg)

mutual exclusion and more (deadlock freedom & starvation freedom)

UNIVERSITY OF GOTHENBURG

# Using locks in Java

![](_page_10_Picture_1.jpeg)

![](_page_10_Picture_2.jpeg)

![](_page_10_Figure_3.jpeg)

*// shared with other synchronizing threads* Lock lock;

lock.lock(); *// entry protocol* **try** { *// code that needs to be run in // mutual exclusion. Guaranteed*

*// by the lock protocol*

}

Why is this inside a try-finally?

To avoid holding the lock in case of an exception (blocking all other threads)

```
finally { // lock released even if an exception
         // is thrown above
  lock.unlock(); // exit protocol
}
```
![](_page_11_Picture_0.jpeg)

![](_page_11_Picture_1.jpeg)

# Counter with mutual exclusion

![](_page_11_Figure_3.jpeg)

![](_page_12_Picture_0.jpeg)

# Built-in locks in Java

Every object in Java has an implicit lock, which can be accessed using the keyword **synchronized**

Method locking (synchronized methods):

```
synchronized T m() {
  // the exclusive code
 // is the whole method body
}
```
#### **Every call to m** implicitly:

- 1. acquires the lock
- 2. executes m
- 3. releases the lock

### Block locking (synchronized block):

#### **synchronized**(**this**) {

*// the exclusive code // is the block's content* }

#### **Every execution of the block** implicitly:

- 1. acquires the lock
- 2. executes the block
- 3. releases the lock

![](_page_13_Picture_0.jpeg)

![](_page_13_Picture_1.jpeg)

# Counter with mutual exclusion: with **synchronized**

{

}

```
public class SyncCounter
  extends CCounter
```
{

}

```
@Override
public synchronized
void run() {
  // int cnt = counter;
  // counter = counter + 1;
  super.run();
  }
```

```
public class SyncBlockCounter
  extends CCounter
  @Override
  public void run() {
    synchronized (this) {
      // int cnt = counter;
      // counter = counter + 1;
      super.run();
    }
  }
```
![](_page_14_Picture_1.jpeg)

# Lock implementations in Java

- Many implementations of locks in **java.util.concurrent.locks**.
- The most common implementation of the  $Lock$  interface in Java is **class ReentrantLock**.
- The lock used by **synchronized** methods and blocks have the **same behavior**  as the explicit locks.
- Built-in locks, and all lock implementations in **java.util.concurrent.locks** are *re-entrant*: a thread holding a lock can lock it again without causing a deadlock!

![](_page_15_Picture_0.jpeg)

![](_page_15_Picture_1.jpeg)

# Semaphores

![](_page_15_Picture_3.jpeg)

\* Photo: British railway semaphores David Ingham, 2008

![](_page_16_Picture_0.jpeg)

![](_page_16_Picture_1.jpeg)

# Semaphores

A (general/counting) semaphore is a data structure with interface:

#### **interface** Semaphore { int count(); *// current value of counter* void up(); *// increment counter* void down(); *// decrement counter* }

Several threads share the same object sem of type Semaphore:

- initially count is set to a nonnegative value  $\mathbb C$  (the capacity)
- a call to sem.up() *uninterruptedly* increments count by one
- a call to sem.down(): **waits** until count is positive, and then *uninterruptedly* decrements count by one

![](_page_17_Picture_0.jpeg)

![](_page_17_Picture_1.jpeg)

# Semaphores for permissions

A semaphore is often used to regulate access permits to a **finite** number of resources:

- the capacity  $\mathbb C$  is the number of initially available resources
- up (also called signal) releases a resource, which becomes available
- down (also called wait) acquires a resource if it is available

Example: **hot desks**

![](_page_18_Picture_0.jpeg)

![](_page_18_Picture_1.jpeg)

# Counter with mutual exclusion: with **semaphores**

Semaphores can be used to ensure no interference:

- initialize semaphore to 1
- Before: call sem. down ()
- After: call sem.up()

![](_page_18_Figure_7.jpeg)

![](_page_19_Picture_0.jpeg)

## Invariants

An object's invariant is a property that always holds between calls to the object's methods:

- the invariant holds *initially* (when the object is created)
- every method call *starts* in a state that satisfies the invariant
- every method call *ends* in a state that satisfies the invariant

#### Ex: A **bank account** that cannot be overdrawn has an invariant balance >= 0

```
class BankAccount {
 private int balance = 0;
  void deposit(int amount)
    \{ if (amount > 0) balance += amount; \}void withdraw(int amount)
    \{ if (amount > 0 &\&& balance > amount) balance = amount; \}}
```
# Invariants in pseudo-code

![](_page_20_Picture_1.jpeg)

![](_page_20_Picture_2.jpeg)

- We may annotate classes with the pseudo-code keyword **invariant**
	- Note that **invariant** is **not** a valid Java keyword we highlight it in a different color but we will use it whenever it helps make more explicit the behavior of classes

```
class BankAccount {
  private int balance = 0;
  void deposit(int amount)
    \{ if (amount > 0) balance += amount; \}void withdraw(int amount)
    \{ if (amount > 0 && balance > 0 amount) balance = 0 amount; \}invariant{ balance >= 0; } // not valid Java code
}
```
![](_page_21_Picture_0.jpeg)

![](_page_21_Picture_1.jpeg)

# Invariants of semaphores

A semaphore object with *initial capacity* C satisfies the invariant:

![](_page_21_Figure_4.jpeg)

Invariants **characterize** the behavior of an object, and are very useful for proofs

![](_page_22_Picture_0.jpeg)

# Binary semaphores

A semaphore with capacity 1 and such that  $count()$  is always at most 1 is called a binary semaphore

```
interface BinarySemaphore extends Semaphore {
  invariant
      0 \le = count () \le = 1;
      count() == C + #up - #down;}
                 Mutual exclusion uses a 
                binary semaphore:
                                           Semaphore sem = new Semaphor(1);// shared by all threads
                                                        thread t.
                                           sem.down();
                                             // critical section
                                           sem.up();
```
![](_page_23_Picture_0.jpeg)

![](_page_23_Picture_1.jpeg)

# Binary semaphores vs. locks

Binary semaphores are very similar to *locks* with one difference:

- In a *lock*, only the thread that decrements the counter to 0 can increment it back to 1
- In a *semaphore*, a thread may decrement the counter to 0 and then let another thread increment it to 1

Thus (binary) semaphores support transferring of permissions

Barriers

![](_page_24_Picture_1.jpeg)

![](_page_24_Picture_2.jpeg)

A **solution** to the barrier synchronization problem for 2 threads using binary semaphores:

![](_page_24_Figure_4.jpeg)

UNIVERSITY OF GOTHENBURG

![](_page_25_Picture_1.jpeg)

# Using semaphores in Java

```
package java.util.concurrent;
```

```
public class Semaphore {
```

```
Semaphore(int permits); 
                    // initialize with capacity `permits'
Semaphore(int permits, boolean fair);
   // fair – explained later
```

```
void acquire();<br>void release();<br>// corresponds to up
                    void // corresponds to up
  int availablePermits(); // corresponds to count
}
```
Method acquire may throw an InterruptedException: catch or propagate

![](_page_26_Picture_0.jpeg)

![](_page_26_Picture_1.jpeg)

# Races

![](_page_27_Picture_1.jpeg)

# Race conditions

Concurrent programs are nondeterministic:

- Executing multiple times the same concurrent program with the same inputs may lead to different execution traces
- A result of the nondeterministic interleaving of each thread's trace to determine the overall program trace
- In turn, the interleaving is a result of the scheduler's decisions

A race condition is a situation where the correctness of a concurrent program depends on the specific execution

The concurrent counter example has a **race condition**:

- in some executions the final value of counter is 2 (correct)
- in some executions the final value of counter is 1 (wrong)

Race conditions can greatly complicate debugging!

# Concurrency humor

A1: Knock Knock

A2: "Who's there?"

A1: "Race condition"

A1: Knock…

A2: "Who's there?"

A1: Knock… "Race condition" A1: Knock Knock

A1: "Race condition"

A2: "Who's there?"

![](_page_28_Picture_11.jpeg)

![](_page_28_Picture_12.jpeg)

![](_page_29_Picture_0.jpeg)

![](_page_29_Picture_1.jpeg)

### Data races

Race conditions are typically caused by a lack of synchronization between threads that access shared memory

A data race occurs when two concurrent threads:

- Access a shared memory location
- At least one access is a write
- The threads use no explicit synchronization mechanism to protect the shared data

### Data races

![](_page_30_Picture_1.jpeg)

![](_page_30_Picture_2.jpeg)

#### A data race occurs when two concurrent threads:

- Access a shared memory location
- At least one access is a write
- The threads use no explicit synchronization mechanism to protect the shared data

![](_page_30_Figure_7.jpeg)

#### 34

# Data races vs. Race conditions

A data race occurs when two concurrent threads:

- Access a shared memory location
- At least one access is a write
- The threads use no explicit synchronization mechanism to protect the shared data

#### **Not every** race condition is a data race

- Race conditions can occur even when there is no shared memory access
- Example: filesystems or network access

#### **Not every** data race is a race condition

- The data race may not affect the result
- Example: if two threads write the same value to shared memory

![](_page_31_Picture_12.jpeg)

![](_page_31_Picture_13.jpeg)

![](_page_32_Picture_0.jpeg)

![](_page_32_Picture_1.jpeg)

# Abstract Synchronization problems

![](_page_33_Picture_0.jpeg)

![](_page_33_Picture_1.jpeg)

# Push out the races, bring in the speed

Concurrent programming introduces:

- the **potential** for parallel execution (faster, better resource usage)
- the **risk** of race conditions (incorrect, unpredictable computations)

The main challenge of concurrent programming is thus **introducing** parallelism **without introducing** race conditions

This requires to **restrict** the amount of nondeterminism by synchronizing processes/threads that access shared resources

![](_page_34_Picture_0.jpeg)

![](_page_34_Picture_1.jpeg)

# Synchronization

We will present several synchronization problems that often appear in concurrent programming, together with solutions

- Correctness (that is, avoiding race conditions) is **more important** than performance
	- An incorrect result that is computed faster is no good!
- However, we want to retain as much concurrency as possible
	- Otherwise we might as well stick with sequential programming

![](_page_35_Picture_0.jpeg)

![](_page_35_Picture_1.jpeg)

# Shared memory vs. Message passing synchronization

#### Shared memory synchronization:

- Synchronize by **writing to** and **reading from** shared memory
- Natural choice in shared memory systems such as threads

#### Message passing synchronization:

- Synchronize by **exchanging** messages
- Natural choice in distributed memory systems such as processes

![](_page_35_Figure_9.jpeg)

![](_page_35_Figure_10.jpeg)

![](_page_36_Picture_0.jpeg)

# Shared memory vs. Message passing synchronization

![](_page_36_Figure_4.jpeg)

Shared memory synchronization: Message passing synchronization:

![](_page_36_Figure_6.jpeg)

The two synchronization models **overlap**:

- Send a message by writing to and reading from shared memory (ex: message board)
- Share information by sending a message (ex: order a billboard)
- We start by focusing on shared memory concurrency
- But the high-level abstraction applies to both

![](_page_37_Picture_1.jpeg)

# The mutual exclusion problem

A fundamental synchronization problem which arises whenever multiple threads have access to a shared resource

Critical Section: Part of a program that accesses the shared resource (Ex: shared variable)

Mutual Exclusion Property: No more than 1 thread is in its critical section at any given time

Mutual Exclusion Problem: Devise a protocol for accessing a shared resource that satisfies the **mutual exclusion property**

Simplifications to present solutions in a uniform way:

- the critical section is an arbitrary block of code
- threads continuously try to enter the critical section
- threads spend a finite amount of time in the critical section
- we ignore what the threads do outside their critical sections

# The mutual exclusion problem

Mutual Exclusion Problem: Devise a protocol for accessing a shared resource that satisfies the **mutual exclusion property**

![](_page_38_Figure_2.jpeg)

UNIVERSITY OF GOTHENBURG

![](_page_39_Picture_0.jpeg)

# Mutual exclusion problem example: Concurrent Counter

Updating a shared variable **consistently** is an instance of the mutual exclusion problem

![](_page_39_Figure_4.jpeg)

42

![](_page_40_Picture_0.jpeg)

# What's a good solution to the mutual exclusion problem?

A fully satisfactory solution is one that achieves three properties:

- 1. Mutual exclusion: at most one thread is in its critical section at any given time
- 2. Freedom from deadlock: if one or more threads try to enter the critical section, some thread will eventually succeed
- 3. Freedom from starvation: every thread that tries to enter the critical section will eventually succeed

A good solution should also work for an arbitrary number of threads sharing the same memory

(NOTE: **Freedom from starvation implies freedom from deadlock**)

![](_page_41_Picture_0.jpeg)

![](_page_41_Picture_1.jpeg)

Deadlocks

A deadlock is the situation where a group of threads **wait forever**  because each of them is waiting for resources that are held by another thread in the group (circular dependency)

- A mutual exclusion protocol provides exclusive access to shared resources to one thread at a time
- Threads that try to access the resource when it is not available will have to block and wait
- Mutually dependent waiting conditions may introduce a deadlock

# Deadlock: Example

![](_page_42_Picture_1.jpeg)

![](_page_42_Picture_2.jpeg)

A deadlock is the situation where a group of threads **wait forever**  because each of them is waiting for resources that are held by another thread in the group (circular dependency)

A protocol that achieves mutual exclusion but introduces a deadlock:

Entry protocol: Wait until all other threads have executed their critical section

![](_page_42_Picture_6.jpeg)

Via, resti servita Madama brillante – E. Tommasi Ferroni, 2012

# The Dining Philosophers

- Dining philosophers: A classic synchronization problem introduced by Dijkstra
- It illustrates the problem of deadlocks using a colorful metaphor (by Hoare)
- Five philosophers are sitting around a dinner table, with a fork in between each pair of adjacent philosophers
- Each philosopher alternates between thinking (non-critical section) and eating (critical section)
- In order to eat, a philosopher needs to pick up the two forks that lie to the philosopher's left and right
- Since the forks are shared, there is a synchronization problem between philosophers (threads)

![](_page_43_Picture_7.jpeg)

![](_page_43_Picture_8.jpeg)

![](_page_43_Picture_9.jpeg)

# Deadlocking philosophers

#### An **unsuccessful attempt** at solving the dining philosophers problem:

```
entry ()
 left_fork.acquire(); // pick up left fork
  right_fork.acquire();// pick up right fork
}
critical section { eat(); }
ext ()
  left_fork.release(); // release left fork
  right_fork.release();// release right fork
}
```
This protocol deadlocks if all philosophers get their left forks, and wait forever for their right forks to become available

![](_page_44_Picture_4.jpeg)

![](_page_44_Picture_6.jpeg)

![](_page_45_Picture_0.jpeg)

![](_page_45_Picture_1.jpeg)

# The Coffman conditions

Necessary conditions for a deadlock to occur:

- 1. Mutual exclusion: threads may have exclusive access to the shared resources
- 2. Hold and wait: a thread may request one resource while holding another one
- 3. No preemption: resources cannot forcibly be released from threads that hold them
- 4. Circular wait: two or more threads form a circular chain where each thread waits for a resource that the next thread in the chain is holding.
- \* Avoiding deadlocks requires to break **one or more** of these conditions

# Breaking a circular wait

A solution to the dining philosophers problem that avoids deadlock by **breaking** *circular wait*: pick up first the fork with the lowest *id* number

It avoids circular wait since not every philosopher will pick up their left fork first

```
entry
  if'(left fork.id()< right fork.id())
  { left_fork.acquire();
    right fork.acquire();
  } 
  else
    { right_fork.acquire();
    left fork.acquire();
  }
}
critical section { eat(); }
exit () { /* ... */ }
```
Ordering shared resources and forcing all threads to acquire the resources in order is a **common measure to avoid** deadlocks

**2**

1

0

**3**

2 Pythegora

**1**

4

**4**

**0**

UNIVERSITY OF GOTHENBURG

# Starving philosophers

A solution to the dining philosophers problem that avoids deadlock by **breaking**  *hold and wait* (and thus *circular wait*): pick up both forks at once (atomic op.)

```
entry () {
  forks.acquire(); // pick up left and right 
                   // fork, atomically
}
critical section { eat(); }
ext() (
  forks.release(); // release left and right 
                   // fork, atomically
}
```
![](_page_47_Picture_3.jpeg)

UNIVERSITY OF GOTHENBURG

It **avoids** deadlock, but it may **introduce** starvation: a philosopher may never get a chance to pick up the forks

![](_page_48_Picture_0.jpeg)

![](_page_48_Picture_1.jpeg)

## Starvation

#### **No deadlock** means that the system makes progress as a whole

However, some thread may still make no progress because it is treated unfairly in terms of access to shared resources

> Starvation is the situation where a thread is perpetually denied access to a resource it requests

Avoiding starvation requires an additional assumption about the scheduler

## Fairness

![](_page_49_Picture_1.jpeg)

![](_page_49_Picture_2.jpeg)

Starvation is the situation where a thread is

perpetually denied access to a resource it requests

Avoiding starvation requires the scheduler to

**"give every thread a chance to execute"**

Weak fairness: if a thread continuously requests (that is, without interruptions) access to a resource, then access is granted eventually (or infinitely often)

Strong fairness: if a thread requests access to a resource infinitely often, then access is granted eventually (or infinitely often)

Applied to a *scheduler*:

- request = a thread is ready (enabled)
- fairness = every thread has a chance to execute

![](_page_50_Picture_0.jpeg)

# Deadlock and Starvation in Java Locks

**class ReentrantLock**

Explicit locks used by **synchronized** give no guarantee about starvation!

- Mutual exclusion:
	- ReentrantLock guarantees mutual exclusion

Starvation:

- ReentrantLock does not guarantee freedom from starvation by default
- however, calling the constructor with new ReentrantLock (true) "favors granting access to the longest-waiting thread"
- this still does not guarantee that thread scheduling is fair

Deadlocks:

- one thread will succeed in acquiring the lock
- however, deadlocks may occur in systems that use multiple locks (remember the dining philosophers)

![](_page_51_Picture_0.jpeg)

![](_page_51_Picture_1.jpeg)

# Deadlock and Starvation in Sempahores

Every implementation of semaphores should **guarantee**:

- the atomicity of the up and down operations
- deadlock freedom (for one semaphore used correctly … Deadlocks may still occur if there are other synchronization constraints!

Fairness is optional:

Weak semaphore**:** threads waiting to perform down are scheduled nondeterministically

Strong semaphore**:** threads waiting to perform down are scheduled fairly in FIFO (First In First Out) order

![](_page_52_Picture_0.jpeg)

![](_page_52_Picture_1.jpeg)

# Mutex using binary semaphores

![](_page_52_Picture_43.jpeg)

If the semaphore is *strong* this guarantees starvation freedom

The *k*-exclusion problem

![](_page_53_Picture_1.jpeg)

![](_page_53_Picture_2.jpeg)

The k-exclusion problem: devise a protocol that allows **up to k threads** to be in their critical sections at the same time

- Mutual exclusion problem  $= 1$ -exclusion problem
- The "hot desk" is an instance of the  $k$ -exclusion problem

A **solution** to the *k*-exclusion problem using a semaphore of capacity  $k$ : A straightforward

generalization of mutual exclusion

![](_page_53_Picture_8.jpeg)

thread  $t$ .

```
sem.down();
  // critical section
sem.up();
```